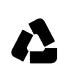

## **Nutzungshinweise RS232-USB-Konverter-Kabel**

## **USB-Treiber**

Das KB-RS232-USB ist ein universelles Konverterkabel für RS232 Geräte auf USB, z.B. mobile Kombigeräte HFM/HFU.

Zur Verwendung zuerst Kabel an PC anstecken, dann je nach Betriebsystem den passenden Treiber wählen. Unterstützt werden die Betriebssysteme Microsoft Windows XP und Windows Vista.[ Dateiname PL2303…….Setup.exe starten]

Nach der Installation ist der Kabelkonverter sofort betriebsbereit und der Eintrag kann im Gerätemanager unter Anschlüsse COM und LPT geprüft werden.

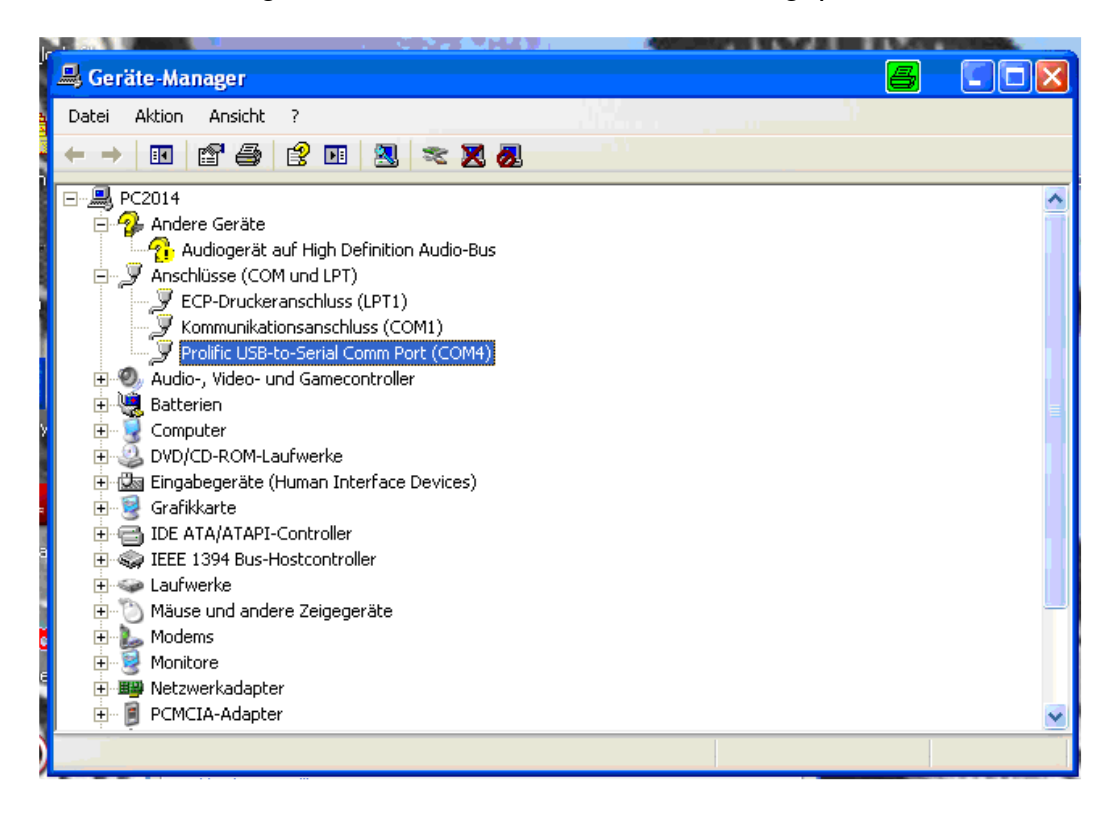

## **Tastatur -Emulation**

Wenn das angeschlossene Gerät mit Tastatur-Emulation über USB betrieben werden soll, ist zusätzlich eine Emulationssoftware zu installieren. [Keybdemu.zip entpacken und setup.exe starten]]

**Leuze electronic GmbH+Co.KG Postfach 1111 In der Braike 1 D-73277 Owen / Teck Tel +49 (07021) 573-0 Fax +49 (07021) 573199**  E-mail: info@leuze.de **Stand 09 / 2010** 

http://www.leuze.de Dateiname UM\_USB-Treiber\_de\_50119553

HFM/HFU –Hinweise USB-Treiber Leuze electronic